## **QGIS Application - Bug report #600 Renaming layer in legend doesn't stick**

*2007-02-16 10:25 AM - Gary Sherman*

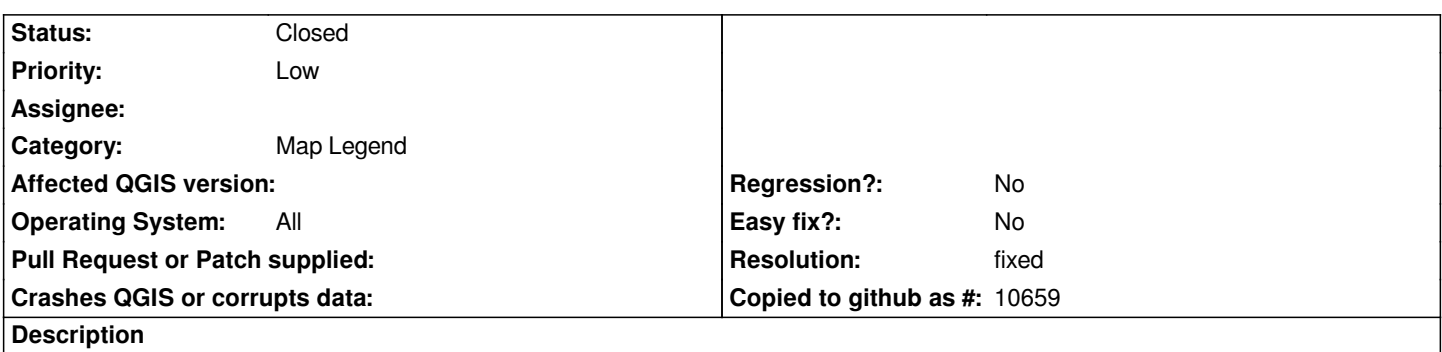

*If you rename a layer by right-clicking on it and choosing "Rename" it will change its name. If you open the vector layer properties dialog and then click OK, the name reverts to the original layer name in the legend.*

## **History**

## **#1 - 2007-02-17 02:51 AM - Marco Hugentobler**

*- Resolution set to fixed*

*- Status changed from Open to Closed*

*Fixed in commit:2e85c735 (SVN r6616)*

## **#2 - 2009-08-22 12:51 AM - Anonymous**

*Milestone Version 0.8.1 deleted*